CS 335 — Software Development

The Memento Pattern

Feb 23, 2011

## Graphic editing tool example

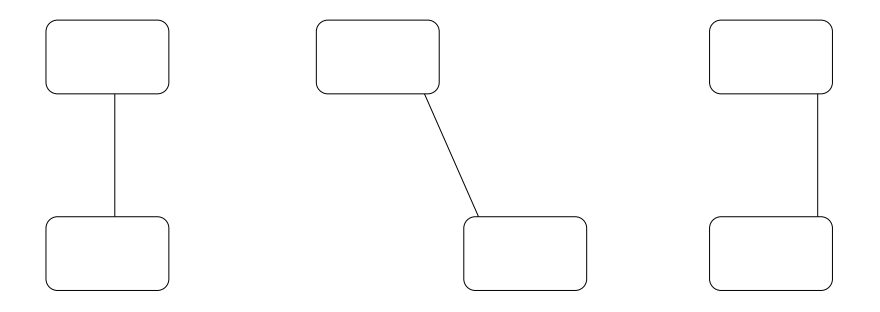

★ ロ ▶ → 御 ▶ → 결 ▶ → 결 ▶ │ 결

 $2Q$ 

Redrawn from Gamma et al, pg 283–284

Without violating encapsulation, capture and externalize an object's internal state so that the object can be restored to this state later.

(ロ) (御) (君) (君) (君) 君 のぬの

Gamma et al, pg 283

## MEMENTO structure

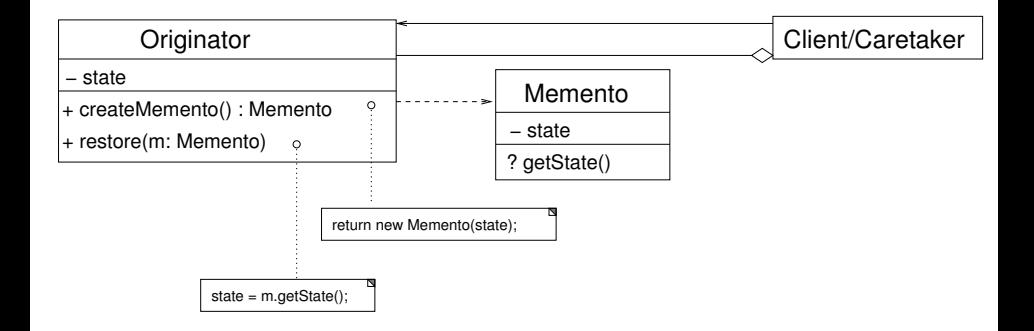

メロト メ御 トメ きん メ きんこ (者)

 $299$ 

Based on Gamma et al, pg 285

## Using multiple interfaces

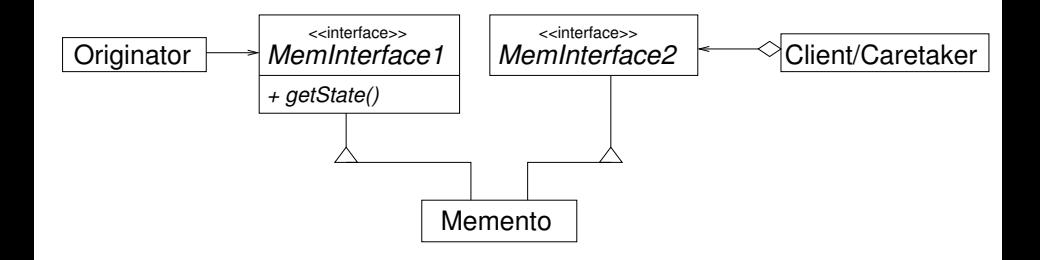

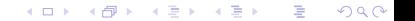

Using multiple interfaces—in our example

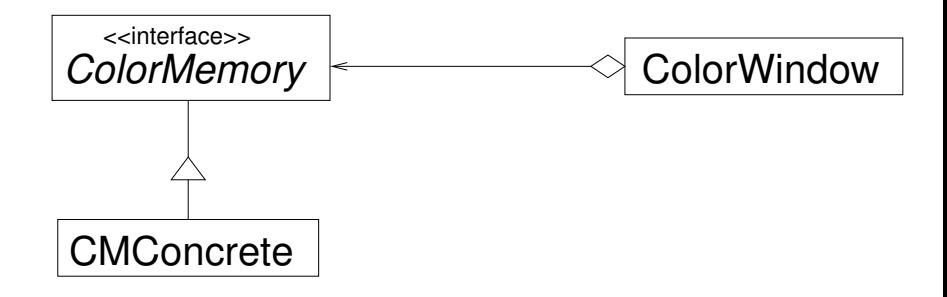

メロト メ都ト メミト メミト

 $2Q$ 

准